# **Building Java Programs**

### Chapter 6: File Processing

Copyright 2006 by Pearson Education

### Lecture outline

- file input using Scanner
  - File objects
  - exceptions
  - file names and folder paths
  - token-based file processing

# File input using Scanner

### reading: 6.1 - 6.2, 5.3

3

Copyright 2006 by Pearson Education

# **File objects**

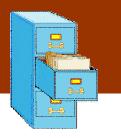

Programmers refer to input/output as "I/O".

The File class in the java.io package represents files.

- import java.io.\*;
- Create a File object to get information about a file on the disk.
   (Creating a File object doesn't create a new file on your disk.)

```
File f = new File("example.txt");
if (f.exists() && f.length() > 1000) {
```

f.delete();

| ٦ |  |
|---|--|
| } |  |
| J |  |

| Method name             | Description                             |
|-------------------------|-----------------------------------------|
| canRead()               | returns whether file is able to be read |
| delete()                | removes file from disk                  |
| exists()                | whether this file exists on disk        |
| getName()               | returns file's name                     |
| length()                | returns number of characters in file    |
| renameTo( <i>file</i> ) | changes name of file                    |

Copyright 2006 by Pearson Education

## **Reading data from files**

To read files, pass a File when constructing a Scanner.

Scanner for a file, general syntax:

Scanner <name> = new Scanner(new File("<file name>"));

Example: Scanner input = new Scanner(new File("numbers.txt"));

or:

```
File file = new File("numbers.txt");
Scanner input = new Scanner(file);
```

### File names and paths

### relative path: does not specify any top-level folder

- "names.dat"
- "input/kinglear.txt"

absolute path: specifies drive letter or top "/" folder

- "C:/Documents/smith/hw6/input/data.csv"
- Windows systems can also use backslashes to separate folders.
- When you construct a File object with a relative path, Java assumes it is relative to the *current directory*.
  - Scanner input = new Scanner(new File("data/readme.txt"));
  - If our program is in H:/hw6, Scanner will look for H:/hw6/data/readme.txt.

## **Compiler error with files**

The following program does not compile:

```
import java.io.*; // for File
import java.util.*; // for Scanner

public class ReadFile {
    public static void main(String[] args) {
        Scanner input = new Scanner(new File("data.txt"));
        String text = input.next();
        System.out.println(text);
    }
}
```

The following compiler error is produced:

```
ReadFile.java:6: unreported exception
java.io.FileNotFoundException; must be caught or declared
to be thrown
```

ㅅ

```
Scanner input = new Scanner(new File("data.txt"));
```

## Exceptions

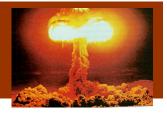

### exception: An object that represents a program error.

- Programs with invalid logic will cause exceptions.
- Examples:
  - dividing by 0
  - calling charAt on a String and passing too large an index
  - trying to read a file that does not exist
- We say that a logical error throws an exception.
- It is also possible to *catch* (handle or fix) an exception.

### **Checked exceptions**

### • checked exception: An error that must be handled by our program (otherwise it will not compile).

- We must specify how our program will handle file I/O failures.
- We must either:
  - Declare that our program will handle ("catch") the exception, or
  - State that we choose not to handle ("*throw*") the exception.
     (and we accept that the program will crash if an exception occurs)

### **Throwing exception syntax**

- throws clause: Keywords placed on a method's header to state that it may generate an exception.
  - It's like a waiver of liability:

"I hereby agree that this method might throw an exception, and I accept the consequences (crashing) if this happens."

### Syntax:

public static <type> <name>(<params>) throws <type> {

• When doing file I/O, we use FileNotFoundException.

public static void main(String[] args)

throws FileNotFoundException {

### **Fixed compiler error**

### The following corrected program does compile:

import java.io.\*; // for File, FileNotFoundException
import java.util.\*; // for Scanner

```
public class ReadFile {
   public static void main(String[] args)
        throws FileNotFoundException {
      Scanner input = new Scanner(new File("data.txt"));
      String text = input.next();
      System.out.println(text);
   }
}
```

### Files and input cursor

#### Consider a file numbers.txt that contains this text:

308.2 14.9 7.4 2.8

3.9 4.7 -15.4 2.8

A Scanner views all input as a stream of characters:

308.2\n 14.9 7.4 2.8\n\n\n3.9 4.7 -15.4\n2.8\n

input cursor: Current position of the Scanner in the input.

### **Input tokens**

- token: A unit of user input, separated by whitespace.
  - When you call methods such as nextInt, the Scanner splits the input into tokens.

### Example: If an input file contains the following:

- 23 3.14 "John Smith"
- The Scanner can interpret the tokens as the following types:

| <u>Token</u>    | <u>Type(s)</u>      |
|-----------------|---------------------|
| <b>1.</b> 23    | int, double, String |
| <b>2.</b> 3.14  | double, String      |
| <b>3.</b> "John | String              |
| 4. Smith"       | String              |

## **Consuming tokens**

**consuming input**: Reading input and advancing the cursor.

Each call to next, nextInt, etc. advances the cursor to the end of the current token, skipping over any whitespace.

308.2\n 14.9 7.4 2.8\n\n\n3.9 4.7 -15.4\n2.8\n

input.nextDouble() --> 308.2
308.2\n 14.9 7.4 2.8\n\n\n3.9 4.7 -15.4\n2.8\n

input.next() --> "14.9"
308.2\n 14.9 7.4 2.8\n\n\n3.9 4.7 -15.4\n2.8\n

## File input question

### Consider the following input file numbers.txt:

308.2 14.9 7.4 2.8 3.9 4.7 -15.4 2.8

Write a program that reads the first 5 values from this file and prints them along with their sum.

number = 308.2
number = 14.9
number = 7.4
number = 2.8
number = 3.9
Sum = 337.199999999993

### File input answer

```
// Displays the first 5 numbers in the given file,
// and displays their sum at the end.
```

```
import java.io.*; // for File
import java.util.*; // for Scanner
```

```
public class Echo {
    public static void main(String[] args)
        throws FileNotFoundException {
        Scanner input = new Scanner(new File("numbers.txt"));
        double sum = 0.0;
        for (int i = 1; i <= 5; i++) {
            double next = input.nextDouble();
            System.out.println("number = " + next);
            sum += next;
        }
        System.out.println("Sum = " + sum);
    }
}
</pre>
```

### **Common Scanner errors**

- NoSuchElementException
  - You read past the end of the input.
- InputMismatchException
  - You read the wrong type of token (e.g. read "hi" as int).
- Finding and fixing these exceptions:
  - Carefully read the exception text for line numbers in your code (the first line that mentions your file; often near the bottom):

Exception in thread "main" java.util.NoSuchElementException

- at java.util.Scanner.throwFor(Scanner.java:838)
- at java.util.Scanner.next(Scanner.java:1347)
- at CountTokens.sillyMethod(CountTokens.java:19)
- at CountTokens.main(CountTokens.java:6)

# **Testing for valid input**

A Scanner has methods to see what the next token will be:

| Method          | Description                                                                                |
|-----------------|--------------------------------------------------------------------------------------------|
| hasNext()       | returns true if there are any more tokens of input to read (always true for console input) |
| hasNextInt()    | returns true if there is a next token and it can be read as an int                         |
| hasNextDouble() | returns true if there is a next token and it can be read as a double                       |

- These methods do not actually consume input.
  - They just give information about what input is waiting.
  - They are useful to see what input is coming, and to avoid crashes.

## **Scanner condition examples**

The hasNext methods are useful to avoid exceptions.

```
Scanner console = new Scanner(System.in);
System.out.print("How old are you? ");
if (console.hasNextInt()) {
    int age = console.nextInt(); // will not crash!
    System.out.println("Wow, " + age + " is old!");
} else {
    System.out.println("You didn't type an integer.");
}
```

The hasNext methods are also useful with file scanners.

```
Scanner input = new Scanner(new File("example.txt"));
while (input.hasNext()) {
```

String token = input.next(); // will not crash!
System.out.println("token: " + token);

# File input question 2

### Modify the Echo program to process the entire file:

number = 308.2 number = 14.9 number = 7.4 number = 2.8 number = 3.9 number = 4.7 number = -15.4 number = 2.8 Sum = 329.29999999999995

### File input answer 2

```
// Displays each number in the given file,
// and displays their sum at the end.
```

```
import java.io.*; // for File
import java.util.*; // for Scanner
public class Echo2 {
    public static void main(String[] args)
            throws FileNotFoundException {
        Scanner input = new Scanner(new File("numbers.dat"));
        double sum = 0.0i
        while (input.hasNextDouble()) {
            double next = input.nextDouble();
            System.out.println("number = " + next);
            sum += next;
        System.out.println("Sum = " + sum);
```

# File input question 3

- Modify the program again to handle files that also contain non-numeric tokens.
  - The program should skip any such tokens.
- For example, it should produce the same output as before when given this input file, numbers2.dat:

```
308.2 hello
14.9 7.4 bad stuff 2.8
3.9 4.7 oops -15.4
:-) 2.8 @#*($&
```

## File input answer 3

```
// Displays each number in the given file,
// and displays their sum at the end.
import java.io.*; // for File
import java.util.*; // for Scanner
public class Echo3 {
   public static void main(String[] args)
            throws FileNotFoundException {
        Scanner input = new Scanner(new File("numbers2.dat"));
        double sum = 0.0i
        while (input.hasNext()) {
            if (input.hasNextDouble()) {
                double next = input.nextDouble();
                System.out.println("number = " + next);
                sum += next;
            } else {
                input.next(); // throw away the bad token
            }
        System.out.println("Sum = " + sum);
    }
```

## File processing question

Write a program that accepts an input file containing integers representing daily high temperatures.

Example input file:

42 45 37 49 38 50 46 48 48 30 45 42 45 40 48

Your program should print the difference between each adjacent pair of temperatures, such as the following:

Temperature changed by 3 deg F Temperature changed by -8 deg F Temperature changed by 12 deg F Temperature changed by -11 deg F Temperature changed by 12 deg F Temperature changed by -4 deg F Temperature changed by 2 deg F Temperature changed by 0 deg F Temperature changed by -18 deg F Temperature changed by 15 deg F Temperature changed by -3 deg F Temperature changed by 3 deg F Temperature changed by -5 deg F

### File processing answer

// Reads temperatures from a file and outputs the difference
// between each pair of neighboring days.

```
import java.io.*; // for File
import java.util.*; // for Scanner
```